## Log Into Parent Portal

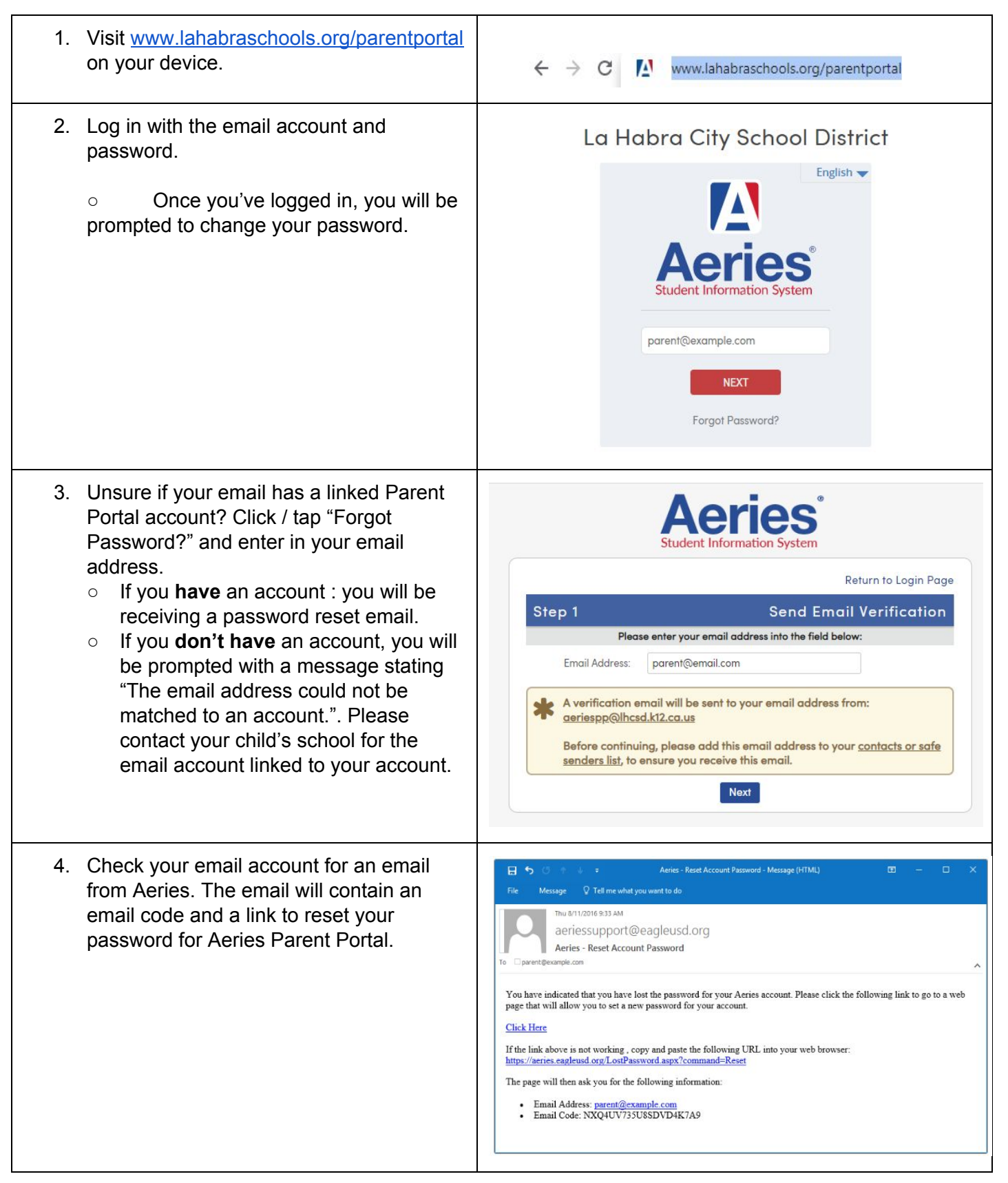